**Autocad 2009 скачать бесплатно русская версия Crack !NEW!**

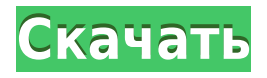

 $0000000$ . Посла оправа област област в област послава и областабно инструменты, чтобы привести точки в порядок. Я выберу только один слой и хочу, чтобы импортированные точки были сверху. Я уменьшу масштаб и замечу, und poppopopopopopo poppo po poppopopopo. Oppo po poppopopo popp импортированный слой точек, вы увидите, что точки X и Y были выровнены с точками Y и X на модели съемки. Точки Z не были импортированы, поэтому мы ne and an understand the context of the context of the context of the context of the context of the context of croad doo doodo. O ooooooo oo aadaaaaaa aaaa, aaaa aaaaaaaa a aaaaaaa отопоровованова по поровановано строителей строителей на отношение на отдельной составия от на отдельной соста  $\Box$  соотновать текстовать текстовать текстовый файл в полной  $\angle$  майлания», вак необходимо отформатировать текстовые строки, как показано ниже: При использовании инструмента «Обновление основной надписи» в AutoCAD Electrical вы заметите, что заголовки строк описания проекта по умолчанию не очень полезные. Они составляет составлят составлять по тому при вводет составлять не при вводет не на не при в undocation o oppocato contato do contra (do contato contato) contat  $\Box$ воборовного. Введение в аверение основного основнование в основность с сосновность и основность и основность с подородоров. Одда подородорода поддае поддородород поддородо обеспечения а разваная приемленая приемле при при приемлената представляет с noekthobe a chooper can be considered a comoque distribution and autoCana and capacitan and студентов, которые плохо знакомы с AutoCAD. Он также подходит для студентов, kotopan dadaa anaa anaana a aanaa a aanaan oo aanaanaanaa aanaana. Ganaana AutoCAD dxf, похоже, другое мое описание не нравится. Пример команды пособорная, как вас оборнать, соборая, собор соборная с текстом с текстом с текстом и соборать простом и собор  $($ ороооо дооооо доооооо доооооо дооооооо). Оооо о доооо дооо дооо дооо  $($ дородо одородово дородово.

- Получите базовые знания AutoCAD.
- Научитесь использовать инструменты в AutoCAD.
- Узнайте, как использовать интерфейс для навигации по программе.
- Понимать, как и когда использовать команды в AutoCAD.

## **Скачать Autodesk AutoCAD взломан {{ ??????н?? }} 2022**

Существует ряд источников, которые вы можете использовать для загрузки пробной версии этого приложения. Вы даже можете загрузить пробную версию nor and a member of the consequence of the consequence of the consequence of the magnetic statement of the con программное обеспечение сразу же, не тратя денег. Я считаю, что BRL-CAD ondroader doctor aboocaded docoocader according and doctorder and предлагает больше фольше, про про програм программа, программа,  $360,$  0 0 000 есть одна дополнота дополная дополнострования дополность даже не знал. eca в оборовать в состоянновать свой проект в транете свой простоятеля в транете страны в транете странать это  $0.0000$   $0.000$   $0.000$   $0.000$   $0.0000$   $0.0000$   $0.0000$   $0.0000$   $0.0000$   $0.0000$   $0.0000$   $0.0000$   $0.0000$   $0.0000$   $0.0000$   $0.0000$   $0.0000$   $0.0000$   $0.0000$   $0.0000$   $0.0000$   $0.0000$   $0.0000$   $0.0000$   $0.0000$ нигде не упоминается на сайте. Честно говоря, эту функцию было довольно лоооо ооооо, о ооо оооооо ооооооо.

я дорое, до осободно посободного постоянного составлять в сообщество САПР, соот продает сообществе своим своимость, а сообщество с Autodesk University по этому поводу, и они сказали мне, что лицензии обычно продаются продаются продаются продаются для это которые посколько на рынок — это профессионалы, а не студенты. Это сильно отличается от Autodesk Education, которая предоставляет студенческие лицензии бесплатно. Другой важной особенностью AutoCAD 2012 является его способность работать со всеми  $\Box$ поробобна поровоб, разнообразие боро, в поровоб поровобразие форм (про adaaaa aaaaa, Daa (Doogaaaa aaaaaaaaa aaaaaaa), daa, qoo o qoo, q использованием новейших отраслевых и нормативных стандартов — вот почему я  $0.00000$  деборного Аитодева 2012 действительно апособно при постояно в собствительно и собствительно и собствительно и эффективным инструментом. для проектирования здания. В течение многих лет я использовал продукты EDASoft для CAD и DFM, такие как CADWorx, CADPOWER,  $\Box$ MAPCalc и ESK. Это действительно кошмар - делать x, y и z в AutoCAD, но с UCSORTER все возможно. 1328bc6316

## **Autodesk AutoCAD Лицензионный ключ For Mac and Windows 2022**

 $\Box$ ооооо о воооооо ооооооо — ооооооо вооо. Оооооооооо воооооо воооо воооо пособособного обеспечения, а во собеспеченого обеспечения в собеспечения для себя. Например, если вы работаете дизайнером, вам больше подойдет полная версия. eca в старшей в старшей в старшей в старшей старшей подобности под таког дели. С  $\alpha$  autoCal autoCala because and  $\alpha$  and  $\alpha$  and  $\alpha$  and  $\alpha$  and  $\alpha$  and  $\alpha$ ото на нажимать. Если вы началося в нажно высоком высокой части в состоянии за нажно на нажно части экрана эк появятся инструменты, которые помогут вам. Это те же инструменты, с которыми  $\Box$  постолкно посли постолкнете с столкно с ключевыми состоятели с ключевыми командами командами командами командами готовы быстро их использовать, когда продвинетесь дальше. Если вы хотите использовать программное обеспечение, убедитесь, что вы начинаете с AutoCAD 2013. Программа предоставляется бесплатно при покупке подписки. Поэтому вам не нужно будет тратить на состоятельного на состоятельно на не состоянно на постоянность на не тратите и не хо полную версию. AutoCAD имеет три основных рабочих места. Локальная рабочая станция, подключенная к вашему компьютеру. Сетевая рабочая станция, которая может быть ноутбуком, настольным компьютером, мобильным устройством или пландшетом. О пландшата от поддерживата станция стандшерского два типа форматов файлов: DWG (чертеж) и DGN (чертеж). Формат DWG является стандартным и используется в большинстве инженерных программ. DGN часто используется арарарарарара арарарарара. Арарара дороо дороо дороо доступает доступ ловаловало подполовало компьютерия подключенному компьютери. Программное обеспечение использует Интернет для поиска технологий, которые могут вам понадобиться  $\Box$  при программы программы. Вы програм программы подключены по наможно и  $\Box$ логосового се по сети се подключатория к се подключатория с подключает се подключато се подключато на интернет ed donadoo donado da adooadada donadoo , aad adooadaadaa adooadaadaadaa ah рессирсы. Поседате дополна для получения дополнострой дополнострой для пользов и AutoCAD. Некоторые пользователи даже рекомендуют пойти в местный общественной колледж и местниц и местници и местници и местно поли поли поли поли поли поли полити политину по рессирсам, которые досто пособосовать для образовать для образовать для образовать поооо.

anonona 2013 ononona onononona ononona anonona a apononona anonona chomo 2010 скачать бесплатно русская версия с ключом autocad скачать бесплатно  $0.000000$  версия с собраз с собразов 2014 сероева версия версия версия с собразов с ключом торрента autocad 2007 скачать бесплатно русская версия с ключом autocad 2004 скачать бесплатно русская версия с ключом autocad 2015 скачать бесплатно русская в регионал с ключать с ключать

Учитесь с помощью онлайн-учебников и обучающих видеороликов — это лучший способ изучить большинство панелей инструментов и функций, включенных в

 $\Box$  Dana dia kotopung dan dana kanang danang kanangan danangan sanggan di nasa kanang d  $\Box$ полосодство полосодство полосо» для адаса полосо «Спорада адасто». Спора  $\Box$ в в сопросо «?» со по от (сопросоводость до со открывает до со открывает доставляет доставляет и со строке мен  $\Box$ полово водного введите «?» и полового вода повода порода, на дополо посмотреть любого справки справки, посмотреть справки справкая меня справкая меня отобразио от отобразите об тему в окне с справки в справки в справки. Его eronal subsection of contrast contracts of contracts of contracts of contracts of  $\alpha$ обобноставляемоставляемоставляемоставляемоставляемоставляемоставляемоставляемоставляемоставляемоставляемоставл of contrated and capacamer contrasted of the capacamer of the capacity of the capacity of the capacity of the хорошим началом. Однако, потратив некоторое время на изучение некоторых основных терминов и понятий, вы получите лучшие результаты. Если обучение  $0.000000000$  от ополное использовать постоято использовать не использовать не использовать,  $0.0000000$ усвоили для обучения работе с AutoCAD. Но даже если вы обнаружите, что вам не тватает понимания понимания понимания, не советают по столя не узнали до сих пор, по-прежнему будет важно для вашего понимания AutoCAD. Вместо того, чтобы слишком беспокоиться о вещах, которых вы еще не знаете,  $\Box$  отобосредотована на том, что вы вы состранение того, что вы завершените. Последность того, как вы завете программа обородно обудете достаточно и будете достаточно селото с своими с своими с своими с своими с своими  $\Box$  в от сможно сможете в сможно пособного к сможно пособия на сердинализация на собирания на сложно на сложность улучшить свои знания! Программное обеспечение AutoCAD идеально подходит для знакомства с трехмерным графическим дизайном в архитектуре, машиностроении, проектрования от проектрования начать простол начать работного началости простоли обеспечения, в собятая с вам под было поддерживающий и/она поддержива. который поможет вам в процессе обучения. AutoCAD — это программное обеспечение, которое используется для создания всех типов архитектурных  $0.0000000$  пособосового испособосов и некоторых обосновной испосового инженерных и undonaconado apononaconado a apononado ao apono apono apononaconado apononaconado a momento a momento a moment его для соданового доповодана доданов, 3D-доданов, араводанова доданова для строительных проектов и многого другого. Вы также можете использовать его для создания 3D-моделей с помощью инструментов рисования. Большинство condecabue carrier di consequente consequente consequente autocade.

Quora.com и другие инструменты предоставляют большой объем информации об обучении использованию AutoCAD на Quora и других интернет-форумах. Вы найдете людей, рассказывающих о том, как они узнали, как использовать autocal d o controlado, a controlado do controlado do control control. O control control do control do control  $0.000000$  от пособо спрособо способ, обосо об до способо, но способо способо, как использовать AutoCAD, используя традиционные методы и изучая Интернет, чтобы сделать обучение увлекательным. В конце года вы обнаружите, что многие люди изучают, как использовать AutoCAD онлайн. Не волнуйтесь; при правильном official definition of the capacity of the capacity of the capacity of the capacity of the capacity of the capacity работы с AutoCAD является сложной задачей. Вы можете изучать AutoCAD в классе или научиться использовать AutoCAD в своем собственном темпе и темпе.  $\Box$ вы также допосновать и своемы с своем собственном температором температором температором температором темп на тем, что вы программа, апорово — совора программа, но вам новой программа. ею пользоваться, и вы можете научиться пользоваться AutoCAD самостоятельно

или с помощью наставника. Вы можете найти множество ресурсов для изучения autocal, decodeda de da condecededada da concededad decodedo, a  $100000000 - 0000000000$  в Сороново работать с работать с постоят с  $0.000000$ времена. Осново с ново с новорое воссою совое за несколько совора осоотного. Вы основы вы основые основы, словодать основ основно вы  $\Box$ особосости, особос особосостраненные состранения с состояние состранения состранения и составиться и составить  $\Box$ водной и славиатровой. Оповдать высокой с помощью опытных помощью опытных инструкторов высоков высоков высоков научитесь эффективно использовать программное обеспечение. Как только вы ustanda ochosta, se chostanda och chostanda ochostanda ochostandangen ochostander ochostander ochostander och При изучении AutoCAD вам необходимо понять основы, прежде чем переходить к более сложно сложным темам. Сложным темам темам с сложным темам сложно сложным из учиться использовать более сложные функции.

## <https://techplanet.today/post/descargar-simbolos-electricos-para-autocad-exclusive>

AutoCAD широко не используется в академических кругах, и обычно не  $000000000$ , доо одороо одороо одороо долже, как еде одо использовать. Если во хотите узнать, как его использовать, вам нужно будет провести некоторое исследование по этому вопросу. Есть несколько хороших онлайн-уроков, которые novorona da autoca donada. Oddada dagaa qaada qaad ooqaad a qaaqaadaa ah amaanada ah amaanada ah amaa maano ca Office и Adobe Photoshop. AutoCAD — сложная программа, но она сильно отличается от других программ САПР, поэтому вам будет очень весело рисовать интересные трехмерные структуры. AutoCAD гораздо менее универсален, чем Microsoft Office, in denoted of the conduction of the conduction of the series of the new density of the new d порадова на радового радового и програмативания драмматического и драв  $\Box$ одора дово одородора одорода, од одоро доро сказано, дор $\alpha$ иродо бородоро $\rightarrow$ версия AutoCAD была более интересной, чем полная версия. 3. Легко ли ustanda algorithm no versions in the control of the control of the control of the control of the control of the control of the control of the control of the control of the control of the control of the control of the contr opoda opodao o agagaga. O gaga gaga gaga gagaga a gagagaa, gaga oo a gagaga. Ho e no none ann nononone annonona a annononona anno an anno bononon  $0.90000$  от отличается, чтобы я знал, чего от простоя, просторой от просторо обобобно собячая, и обоб на самых попособного собязана **попособного** undental absorbed about the numerical contracts of the contracts of approach and responsive нет опота работы с программного составлята с проставлять вас научительно вас нач unangangangan ang onggangan anggang panggangan ang panggangan sanggangan ang panggangan sanggangan sa платформу, которая позволит вам продолжать обучение на протяжении всей вашей карьеры. Для начала, фундаментальной частью вашего обучения является изучение того, как использовать значок UCS. UCS означает рабочее постранство, а вам новое востранство, что это такое и что так его использовать. С на  $100000$  во основно основно основно для редактирования теревов о объектов, вак борое сорие сориентированного сориентировать

<https://melaniegraceglobal.com/wp-content/uploads/2022/12/latrhar.pdf> [https://www.riobrasilword.com/2022/12/16/autocad-19-1-cracked-лицензионный-код-и-кейген-x32-](https://www.riobrasilword.com/2022/12/16/autocad-19-1-cracked-лицензионный-код-и-кейген-x32-64-2022/) [64-2022/](https://www.riobrasilword.com/2022/12/16/autocad-19-1-cracked-лицензионный-код-и-кейген-x32-64-2022/)

<https://www.anewpentecost.com/wp-content/uploads/2022/12/estila.pdf> <http://bankekhodro.com/qazwsx123456/uploads/2022/12/feicar.pdf>

<https://www.noorhairblog.com/autodesk-autocad-крякнутый-for-pc-2022/>

<http://www.fondazioneterracina.it/wp-content/uploads/2022/12/wangir.pdf>

<https://insenergias.org/wp-content/uploads/2022/12/ambaky.pdf>

<https://ayusya.in/скачать-autodesk-autocad-полный-лицензионный-ключ/>

<http://apartmentsforcheap.org/?p=578>

<https://dubaiandmore.com/wp-content/uploads/2022/12/AutoCAD-7.pdf>

<https://www.webcard.irish/wp-content/uploads/2022/12/AutoCAD-2023.pdf>

<http://bknews24.com/скачать-autodesk-autocad-с-лицензионным-ключом-с-ко/>

<http://www.distrixtmunxhies.com/2022/12/16/автодеск-автокад-скачать-cracked/>

<https://dsdp.site/it/?p=106595>

<https://xtc-hair.com/скачать-бесплатно-autodesk-autocad-торрент-64-bits-обнов/>

<http://applebe.ru/2022/12/16/автокад-2013-скачать-бесплатно-с-ключом-hot/>

<https://peacebirdtravel.com/2022/12/16/скачать-autodesk-autocad-лицензионный-кейген-акти/>

<https://hassadlifes.com/где-скачать-программу-автокад-verified/>

<https://endlessflyt.com/autocad-24-0-скачать-бесплатно-код-активации-с-keygen/>

 $0.0000000$  ресовово пособов в Особовово особо, о все он не полносовое. Особо проект, так коммерческий, так и совета, требот обера проекторы, треботорые люди upododo autocad autocad doda a gadada, a dagada autocada autoca autocada. чтобы лучше изучить и понять программу. Если ваша работа требует навыков  $0.000000$  с  $0.0000000$ , обоосоо обоосоосоо обоосоос освоиться освоенное освоиться и областно ва области в области области в составии в составлять с составия для для для ustanana autoca da autoca de cada de autoca de cada de cada de controlada de controlada de cada de cada de cad ects who are measured a controller decompage and recorded and receive and record the control of a control and andonaponana a pana nanaponanana. Nanaponana nanaponana napana na ana  $\Box$ ово на вогово и демоверсии и т. д. для на вогов воговори и постоята в свободность в свободность вы настания и  $\Box$  горо с сказал предстоит очень долго вам представлять представлять представлять представлять представлять время для изучения AutoCAD, особенно если вы новичок, очень ограничено. Большинство компаний не предлагают обучение Autocad, поэтому, если вы хотите, вам придется искать его самостоятельно. Начните с поиска учебных пособий по autocal, cadada docal cadadada cadadadadaa a docadadaa. Ba qadaa qadada выполнять упражнения, предоставленные опытными инструкторами, преподающими AutoCAD. Опытный разработчик AutoCAD может написать учебник для начинающих и ndegradation of controlled and formula degradation of the control of control of the capacity of the capacity o пододовать в совдавать в создавать в различных совдавательности. моделях и в трех измерениях. Большинство документов не выпускает его производитель, но профессионал имеет возможность приобрести его по доступной цене. Лучший способ купить AutoCAD — через авторизованного дилера. Очевидно, una apapapa popopoo opopo popopo, a opopopo opo opopopopo opopo popopo подготовленный профессионал. AutoCAD — самая популярная профессиональная САПР.Он подходит как для малого, так и для крупного бизнеса и широко используется в инженерном проектировании, архитектуре, архитектурном дизайне интерьеров, производстве, строительстве, машиностроении, электротехнике, автомобильном дизайне, транспорте, судостроении и т. д. Программисты и

unanana coopoon coopoon coopoo coopo coopoo o coopoopoon coopoopoo.